## Implementing a Simple Ray Tracing

1. Inputs:

- (a) Camera/Screen Information:
	- $P_0 =$  location of camera  $VPN = normal to view plane$  $VUP = up direction$  $d =$  distance of camera from view screen  $H =$  height of screen  $W =$  width of screen  $X_{res}$  = number of pixels per column  $Y_{res}$  = number of pixels per row

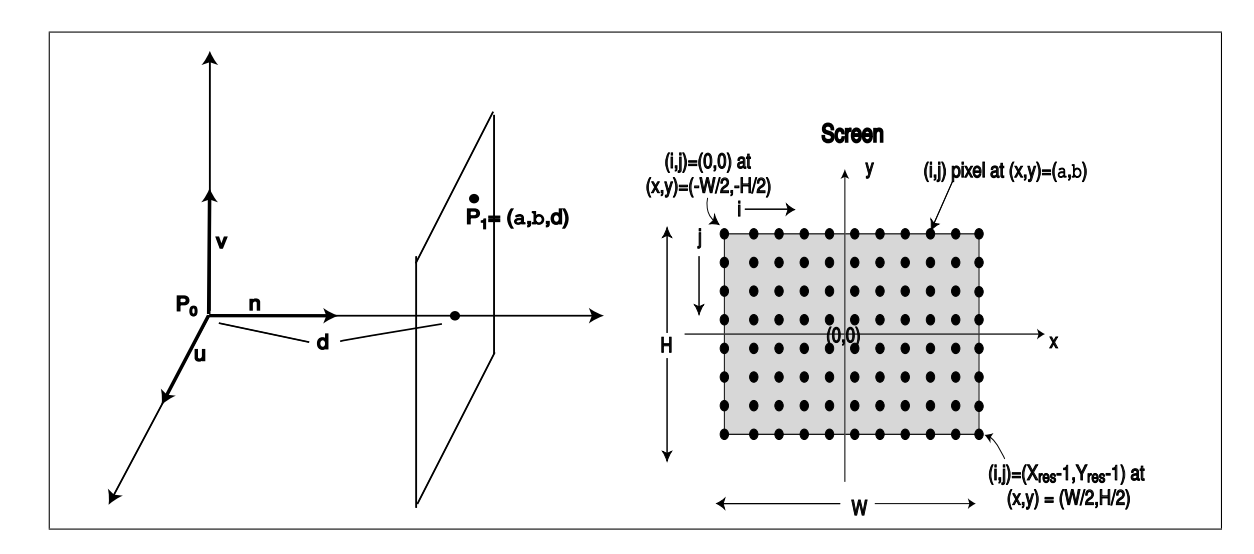

(b) Scene Information

 $I_a = (I_{a,r}, I_{a,g}, I_{a,b})$  = RGB components of the intensity of ambient light (constant throughout scene). Note that this is a property of the light and not of the object.

- (c) Objects
	- i. spheres : requires center, radius
	- ii. planes : requires normal and point on plane
	- iii. For each object, we need
		- $0 \leq k_a \leq 1$  = coefficient of ambient light
		- RGB color =  $(c_r, c_g, c_b)$  where  $0 \leq c_{r,g,b} \leq 255$

2. Compute Screen/View unit vectors  $\hat{u}$ ,  $\hat{v}$ ,  $\hat{n}$ :

If the screen coordinates of the  $i, j<sup>th</sup>$  pixel are expressed as

$$
(\alpha, \beta) \equiv \left( -\frac{W}{2} + \frac{W \cdot i}{X_{res} - 1}, -\frac{H}{2} + \frac{H \cdot j}{Y_{res} - 1} \right)
$$

then, the direction of the ray is (assuming a left handed coordinate system):

$$
P_1 - P_0 = \alpha \hat{u} + \beta \hat{v} + d\hat{n}
$$

## 3. Compute Pixel Color

Loop over column i and row j (i.e. for each pixel  $(i, j)$ ):

(a) Compute Ray :

$$
ray = P_0 + t \, \operatorname{dir} = P_0 + t \frac{(\alpha \hat{u} + \beta \hat{v} + d\hat{n})}{||(\alpha \hat{u} + \beta \hat{v} + d\hat{n})||}
$$

(b) Loop over objects in world.

Compute the intersection of object with ray (i.e. the  $t$  value). Keep track of smallest t value (this is closest object).

(c) For the closest object: Determine the color that is assigned to the i,j-th pixel:

RGB pixel color =  $k_a(I_{a,r}c_r, I_{a,q}c_q, I_{a,b}c_b)$ 

where each component must be restricted to being between 0 and 255.